# **Pharmacy Billing Instructions**

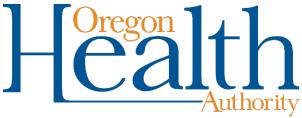

**HEALTH SYSTEMS DIVISION** 

Billing instructions for Provider Web Portal and UCF 5.1 pharmacy claim formats for Oregon Medicaid providers

**June 2017** 

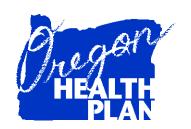

## **Contents**

| Contents                                                 | i  |
|----------------------------------------------------------|----|
| Introduction                                             | 1  |
| Claims processing                                        |    |
| Before you bill OHA:                                     | 3  |
| Pharmacy web claim instructions                          | 4  |
| When to submit a web claim                               |    |
| Before you submit a web claim                            | 4  |
| How to submit a pharmacy web claim                       |    |
| Step 1: Enter header information                         |    |
| Step 2: Enter claim detail lines                         |    |
| Step 3: Submit claim and review claim status information |    |
| How to copy a paid claim                                 |    |
| How to resubmit a claim                                  | 12 |
| To resubmit a claim                                      | 12 |
| Drug search                                              | 12 |
| Field descriptions                                       |    |
| To complete a Drug Search                                |    |
| Drug Search results                                      |    |
| Appendix                                                 | 14 |
| Provider Web Portal resources                            | 14 |
| Quick reference: How to submit a web pharmacy claim      | 14 |
| Paper billing instructions                               |    |
| Accepted forms                                           |    |
| Where to mail claims                                     |    |
| Important notes about paper claim processing             |    |
| NCPDP 5.1 Universal Claim Form                           |    |
| Helpful tips                                             |    |
| UCF 5.1 code definition/values                           | 20 |

## Introduction

The *Pharmacy Claim Instructions* handbook is designed to help those who bill the Oregon Health Authority (OHA) for Medicaid services submit their claims correctly the first time. This will give you step-by-step instructions so that OHA can pay you, the provider, more quickly.

Use this handbook with the Oregon Health Plan (OHP) General Rules and your provider guidelines (administrative rules and supplemental information), which contain information on policy and covered services specific to your provider type.

- You can find all OHP provider guidelines at <a href="https://www.oregon.gov/OHA/HSD/OHP/pages/policies.aspx">www.oregon.gov/OHA/HSD/OHP/pages/policies.aspx</a>.
- As noted in *Oregon Administrative Rule 410-121-0100 Drug Use Review*, also follow <u>Oregon Board of Pharmacy rules</u> defining specific requirements relating to patient counseling, record keeping and screening.

This handbook lists the requirements for completion prior to sending your claim to OHA for payment processing, as well as helpful hints on how to avoid common billing errors. It is designed to assist the following providers<sup>1</sup>:

- Pharmacy providers
- Durable Medical Equipment providers billing for diabetic supplies

The pharmacy claim is also known as the NCPDP claim. Throughout this billing guide you will see the claim type being referred to as a pharmacy claim.

<sup>&</sup>lt;sup>1</sup> If in doubt of which claim format to use, contact Provider Services at 800-336-6016, or refer to your provider guidelines.

## **Claims processing**

The federal government requires OHA to process Medicaid claims through an automated claim processing system known as MMIS - the Medicaid Management Information System. This system is a combination of people and computers working together to process claims.

Paper claims submitted by mail go first to the DHS/OHA Office of Imaging and Records Management Services.

- The document is scanned through an Optical Character Recognition (OCR) machine and the claim is given an Internal Control Number (ICN).
- The scanned documents are then identified and sorted by form type and indexed by identifiers such as client name, prime identification number, the date of service, and provider number.
- Finally, the data is entered in the MMIS and images of the documents are stored on an Electronic Document Management System (EDMS).

The ICN is a unique identifier.

- The first two digits indicate the type of format of the claim (e.g., '22'Web claim, '10' paper claim, '20' electronic).
- The next two are the year; '11' (2011).
- The next three are the Julian date; "031" (January 31).
- The remaining digits are details of the claims regarding how they are 'batched' within the MMIS.

Data from web claims directly enter the MMIS if all information is entered correctly. Electronic data interchange (EDI, or electronic batch submission) claims are reviewed for compliance and translated from the HIPAA standard formats for MMIS processing.

Once the data enters the MMIS, staff can immediately access submitted claim information by checking certain MMIS screens.

The system performs daily edits for presence and validity of data as each claim is processed. Once a week, the system audits all claims to ensure that they conform to medical policy. Every weekend, a payment cycle runs, and the system produces checks for claims that successfully pass all edits and audits.

If MMIS cannot make a payment decision based on the information submitted or if policy determines manual review is needed, the claim is routed to OHA staff for specific manual, medical or administrative review. This type of claim is a *suspense* (*suspended*) *claim*.

OHA does not return denied claims to providers in this process. Instead, OHA sends a listing of all claims paid and/or denied to the provider (with payment if appropriate). The listing is called a Remittance Advice (RA).

- The RA comes in paper and electronic formats. The paper format will list suspended claims while the electronic does not.
- If you aren't already receiving the electronic RA, contact EDI Support at <a href="mailto:DHS.EDISupport@state.or.us">DHS.EDISupport@state.or.us</a>. for more information.

## Before you bill OHA:

- 1. Verify that the client is eligible on the date of service for the services rendered. Claims for services to clients enrolled with an OHP managed care organization (MCO) or coordinated care organization (CCO) must be billed to the appropriate MCO/CCO.
- 2. Medicaid is always the payer of last resort. If the client has Medicare or third-party insurance, bill them first before billing Medicaid.
- 3. Verify that the drug you are billing is rebateable (*i.e.*, part of the federal Medicaid Drug Rebate Program). To verify that an NDC is rebateable, search for it in the CMS rebate drug product data file on the CMS Medicaid Drug Rebate Program Data page. If the NDC is on file, it is rebateable.

## Pharmacy web claim instructions

## When to submit a web claim

In order to use the web portal to submit claims, you must have received your Personal Identification Number (PIN) from OHA. If you do not know your PIN, contact Provider Services at 800-336-6016 for assistance.

Do not submit a web claim when:

- You need to submit hard copy attachments (e.g., written documentation). If you submit a web claim for a service that requires attached documentation, the claim will suspend, then deny for missing documentation. Always bill on paper for claims that require attachments.
- You need to bill for services more than a year after the date of service. Claims past timely filing limits must be sent on paper.

## Before you submit a web claim

The following list will help you to better understand what needs to be done prior to submitting a web claim.

- 1. Verify that you are signed on and are acting on behalf of the correct provider. It is crucial to make sure you are logged on under the correct provider number because this is the provider OHA will pay.
- 2. You must complete and submit the claim in its entirety in order to save the data entered. Partially completed claims data cannot be saved.
- 3. The session will end after 20 minutes of inactivity. Any work or changes that have not been submitted will be lost.
- 4. The pharmacy claim has three screens (see box at right). In some screens you simply move from field to field while in others you must indicate you wish to "Add" information by selecting the "Add" button. Make sure you review all screens and enter all required and/or applicable data in each screen.
- 1. Pharmacy Claim Header
- 2. Detail
- 3. Claims Status Information

## How to submit a pharmacy web claim

Click on "Claims," then "Pharmacy." The following screen will appear:

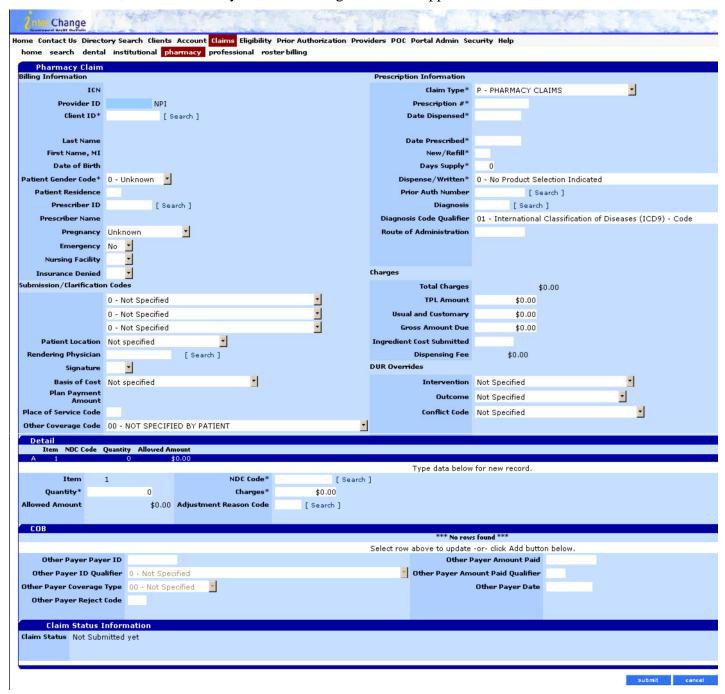

## **Step 1: Enter header information**

From this screen you can enter all of the required information to submit a pharmacy claim.

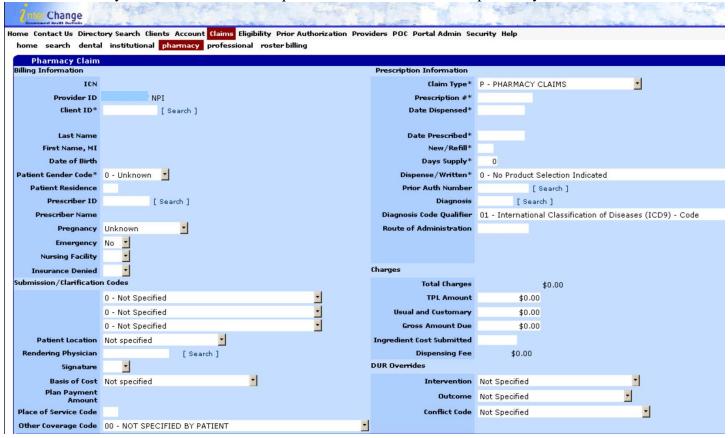

## **Field descriptions**

Shaded boxes are always mandatory. Non-shaded boxes are mandatory if applicable.

| Field                | Description                                                                        |  |
|----------------------|------------------------------------------------------------------------------------|--|
| ICN                  | Claim's internal control number (ICN). (Read-only)                                 |  |
| Provider ID          | National Provider Identifier (NPI) or Oregon Medicaid Provider ID associated       |  |
|                      | with this Provider Web Portal login (Read-only).                                   |  |
| Billing Provider ID* | The NPI or Medicaid Provider ID that should receive payment from OHA.              |  |
| Client ID*           | Client identification number.                                                      |  |
| Last Name            | Last name of the client. Client name auto-populates based on a valid client ID.    |  |
|                      | (Read-only)                                                                        |  |
| First Name, MI       | First name and middle initial of the client. Client name auto-populates based on a |  |
|                      | valid client ID. (Read-only)                                                       |  |
| Date of Birth        | The client's date of birth. Client DOB auto-populates based on a valid client      |  |
|                      | ID. (Read-only)                                                                    |  |
| Patient Gender Code* | Valid options are $0 = \text{Unknown}$ , $1 = \text{Male}$ , $2 = \text{Female}$ . |  |
| Patient Residence    |                                                                                    |  |

| Field                             | Description                                                                                                    |  |
|-----------------------------------|----------------------------------------------------------------------------------------------------|--|
| Prescriber ID                     | NPI of the provider who is prescribing the drugs. If you do not have the prescriber's NPI, click the "Search" link to search for the prescriber's NPI by name or Medicaid Provider ID.                                                                                                  |  |
|                                   | Only NPIs for enrolled OHA providers who have registered their NPI with<br>OHA will be available using this search.                                                                                                    |  |
|                                   | The prescriber must be enrolled with OHA to comply with Affordable Care Act requirements.                                                                                                    |  |
|                                   | ■ When the prescriber is a resident at a teaching hospital, enter the supervising physician's information.                                                                                                    |  |
|                                   | If you are unable to locate the prescriber ID via search, look up the NPI at <a href="https://npiregistry.cms.hhs.gov/">https://npiregistry.cms.hhs.gov/</a> or contact the prescriber's office to obtain a valid NPI.                                                                  |  |
| Prescriber Name                   | This is the name of the prescriber. Prescriber name auto-populates based on a valid prescriber ID. (Read-only)                                                                                                    |  |
| Pregnancy                         | This field indicates if the patient is pregnant or not-pregnant. Valid options are: Unknown, Not pregnant, or Pregnant.                                                                                                    |  |
| Emergency                         | This field indicates if the claim is an emergency situation. Valid options are YES/NO.                                                                                                    |  |
| Nursing Facility                  | This field indicates if the drug was prescribed in a nursing facility. It is an optional field. Valid options are YES/NO.                                                                                                    |  |
| Insurance Denied                  | This field indicates if other insurance (third party liability, or TPL, including Medicare) was denied. Valid options are YES/NO.  If TPL was billed, you also need to enter the appropriate HIPAA Adjustment Reason Code (ARC) in the Adjustment Reason Code field on the detail line. |  |
| Submission/<br>Clarification Code | This field indicates that the pharmacist is clarifying the submission. Use the drop-down boxes to view valid options.                                                                                                    |  |
| Patient Location                  | The location of the patient when receiving pharmacy services.                                                                                                    |  |
| Rendering Physician               | NPI or Medicaid Provider ID of the provider who would provide services.                                                                                                    |  |
| (Optional)                        | <ul> <li>Click the "Search" link next to this field to locate a rendering physician.</li> <li>If you are unable to locate the rendering provider ID, you can leave this field blank.</li> </ul>                                                                                         |  |
| Signature                         | This field indicates whether the claim was signed by the prescribing physician. Valid options are YES/NO.                                                                                                    |  |
| Basis of Cost                     | Indicates whether this is a 340B claim.                                                                                                    |  |
| Place of Service Code             | Use CMS Place of Service codes.                                                                                                    |  |
| Other Coverage Code               | Use this field to show how other coverage paid. Use the drop-down boxes to view valid options.                                                                                                    |  |
| Claim Type*                       | Code that specifies the type of claim. Valid options are: P-Pharmacy Claims or Q-Compound Pharmacy Claims.                                                                                                    |  |
| Prescription# *                   | RX number which uniquely identifies a drug dispensed to a client.                                                                                                    |  |
| Date Dispensed*                   | Date the prescription was filled.                                                                                                    |  |
| Date Prescribed*                  | Date the physician prescribed the drug to the client.                                                                                                    |  |

| Field                     | Description                                                                         |  |
|---------------------------|-------------------------------------------------------------------------------------|--|
| New/Refill*               | Code that indicates whether the prescription is new or refill. Valid options are:   |  |
|                           | ■ 0-New refill                                                                      |  |
|                           | ■ 1-1st refill                                                                      |  |
|                           | 2- 2nd refill                                                                       |  |
|                           | 3-3rd refill, and so on.                                                            |  |
| Days Supply*              | Number of days a prescribed drug should last a client.                              |  |
| Dispense/Written*         | Dispense as written indicator. Use the drop-down list to view and select the most   |  |
| -                         | appropriate option.                                                                 |  |
|                           | ■ This field is required for P-Pharmacy Drug claim type but is not required         |  |
|                           | for Q-Compound Drug claim type.                                                     |  |
| Prior Auth Number         | The Prior Authorization number for the drug.                                        |  |
| Diagnosis (Optional)      | The ICD-9 or ICD-10 diagnosis code associated with the claim.                       |  |
|                           | ■ Use ICD-9 codes for dates of service on or before 9/30/2015.                      |  |
|                           | ■ Use ICD-10 codes for dates of service on or after 10/1/2015.                      |  |
| Diagnosis Code Qualifier  | Use the drop-down list to view and select the most appropriate option.              |  |
| Route of Administration   | See NCPDP Data Dictionary for accepted values.                                      |  |
| Total Charges             | Total dollar amount charged for the claim. Total charges are the sum of all charges |  |
|                           | and are derived from the detail line item. This field will not populate with total  |  |
| TTDI A                    | charges until the detailed line is completed. (Read-only)                           |  |
| TPL Amount                | Dollar amount paid by TPL (including Medicare).                                     |  |
|                           | If TPL was billed, you also need to enter the appropriate HIPAA ARC in              |  |
| II 1 1C                   | the Adjustment Reason Code field on the detail line.                                |  |
| Usual and Customary       | The billed amount.                                                                  |  |
| Gross Amount Due          | The sum of all charges on the claim.                                                |  |
| Ingredient Cost Submitted | Enter costs for compound drugs only.                                                |  |
| Dispensing Fee            | Amount of dispensing fee, if paid. (Read-only)                                      |  |
|                           | ese fields are required only if the ProDUR denies the claim with an ER, HD, or PG   |  |
|                           | the Pharmaceutical Services Supplemental Information for more information.          |  |
| Intervention              | Intervention Code indicating the pharmacist's interaction:                          |  |
|                           | ■ 00: No intervention                                                               |  |
|                           | ■ M0: Prescriber consulted                                                          |  |
|                           | P0: Patient consulted                                                               |  |
|                           | R0: Pharmacist consulted - Other source                                             |  |
| Outcome                   | Result of Service/Outcome Code indicating the action taken by the pharmacist:       |  |
|                           | 1A: Filled As is, False Positive                                                    |  |
|                           | B: Filled Prescription As Is                                                        |  |
|                           | 1C: Filled, With Different Dose                                                     |  |
|                           | D: Filled, Different Direction                                                      |  |
|                           | 1E: Filled, With Different Drug                                                     |  |
|                           | IE: Filled, With Different Drug  IF: Filled, Different Quantity                     |  |
|                           | _ •                                                                                 |  |
|                           | 1G: Filled, Prescriber Approval                                                     |  |
|                           | 2A: Prescription Not Filled – For HD alerts only                                    |  |
|                           | ■ 2B: Not filled-Direction Clarified – For HD alerts only                           |  |

| Field         | Description                        |
|---------------|------------------------------------|
| Conflict Code | Conflict Reason Code:              |
|               | ■ ER: Early Refill/Overutilization |
|               | ■ HD: High Dose                    |
|               | ■ PG: Drug-Pregnancy               |

## Step 2: Enter claim detail lines

This section displays fields for entering the first detail line. Enter the NDC, quantity, and charges for the drug being billed. If necessary, you can add more detail lines (*e.g.*, for compound drug claims).

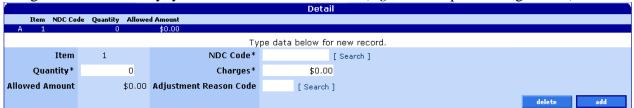

## Field descriptions

Shaded boxes are always mandatory. Non-shaded boxes are mandatory if applicable.

| Field                     | Description                                                                                                    |  |
|---------------------------|----------------------------------------------------------------------------------------------------|--|
| Item                      | The number of the detail line. (Read-only)                                                                                                    |  |
| Quantity*                 | Number of units of a drug dispensed to a client.                                                                                                    |  |
| Allowed Amount            | Maximum amount allowed for services provided to a client. (Read-only)                                                                                                    |  |
| National Drug Code (NDC)* | 11-digit NDC used to uniquely identify a drug. Use the NDC listed on the drug being dispensed. Enter in 5-4-2 format.  You can also use the "Search" link next to this field to search for NDC by description (drug name).  Search results will display the NDC in the "Drug" column. |  |
| Charges*                  | Dollar amount charged to Medicaid for the drug.                                                                                                    |  |
| Adjustment Reason Code    | If you billed TPL (including Medicare), enter an ARC code to describe how                                                                                                    |  |
|                           | TPL processed the claim (e.g., denied or paid partial).                                                                                                    |  |

## To add a detail line item

Use this process only when you need to add more than one detail line.

| Step | Action                                                            | Response                           |
|------|-------------------------------------------------------------------|------------------------------------|
| 1    | Click the Add button.                                             | Detail screen activates fields for |
|      |                                                                   | data entry.                        |
| 2    | Enter data in the required fields on the detail screen (quantity, |                                    |
|      | NDC code, and charges).                                           |                                    |
| 3    | Enter an Adjustment Reason Code if TPL denied or made a           |                                    |
|      | partial payment on the claim.                                     |                                    |

## To delete a detail line item

Use this process to delete a specific line item. It does not delete the claim.

| Step | Action                              | Response                     |
|------|-------------------------------------|------------------------------|
| 1    | Choose the line item to be deleted. | Data populates fields in the |
|      |                                     | Detail screen.               |
| 2    | Click the Delete button.            | Dialog displays to confirm   |
|      |                                     | deletion.                    |
| 3    | Click OK.                           |                              |

## To update a detail line item

Use this process to make changes to an existing line item on the claim.

| Step | Action                                                     | Response                        |
|------|------------------------------------------------------------|---------------------------------|
| 1    | Choose the line item to be updated.                        | Data populates detail fields in |
|      |                                                            | the detail screen.              |
| 2    | Enter updated data in the quantity, NDC code, charges, and |                                 |
|      | Adjustment Reason Code fields as needed.                   |                                 |

## Step 3: Submit claim and review claim status information

Click the "Submit" button to submit the claim. Claim status information will only display after the claim has been completed and submitted. Claim status will indicate if a claim has been paid or denied.

Before you click "Submit,"- no data displays:

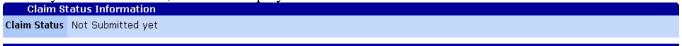

After you click "Submit," the claim adjudicates in real-time so that you can immediately view the status of the claim.

- Claim status may show that the claim has been paid, denied, or suspended.
- This screen also displays HIPAA ARCs, if applicable.

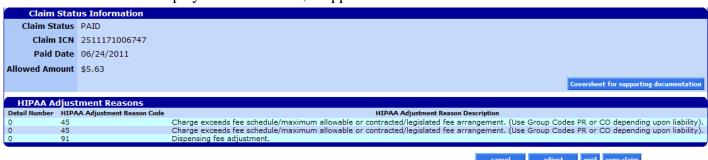

The "Cover Sheet for Supporting Documentation" button does not apply to pharmacy claims.

## Field descriptions

| Field                     | Description                                                             |  |
|---------------------------|-------------------------------------------------------------------------|--|
| Claim Status              | The detailed description of the status of the claim.                    |  |
| Claim ICN                 | Internal control number that uniquely identifies the claim.             |  |
| Paid Date                 | The date that the claim was paid.                                       |  |
| Allowed Amount            | The dollar amount allowed for the claim.                                |  |
| Coversheet for supporting | Link to the coversheet used when submitting claim attachments. Does not |  |
| documentation             | apply to pharmacy claims.                                               |  |
| Detail Number             | The claim detail on which the EOB posted.                               |  |
| HIPAA Adjustment Reason   | The code for the ARC.                                                   |  |
| Code                      |                                                                         |  |
| HIPAA Adjustment Reason   | The description of the ARC.                                             |  |
| Description               |                                                                         |  |

## Paid claim

Paid claims will have a claim status of "PAID." The Claim ICN, paid date, allowed amount, and EOB information is displayed on all paid claims.

- On paid claims, the adjust, void and copy claim buttons at the bottom of the claim will activate. See the *Claim Adjustment Handbook* for more information about how to adjust paid claims.
- Web claims are processed in real-time, which means you will receive an immediate claim status response; however, payments are still made on a weekly basis.

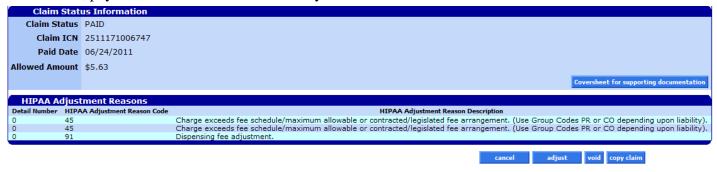

#### Denied claim

A denied claim will have a claim status of "DENIED." The resubmit button at the bottom of the claim will activate. It allows you to correct the claim and resubmit it as an original, new claim, without having to complete the entire claim over again.

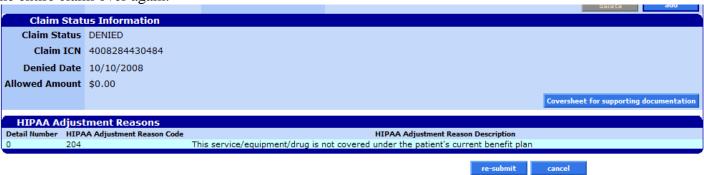

## How to copy a paid claim

The **copy claim** button allows you make an exact duplicate of an existing paid claim to a new screen. Once copied, you can update the claims data and submit the copied claim as a new claim. This feature saves time because you do not have to enter all new data but you must make sure to update all relevant data. Once the claim is submitted, a new ICN will be generated.

| Step | Action                                        | Response                         |
|------|-----------------------------------------------|----------------------------------|
| 1    | Select the <b>copy claim</b> button.          | Duplicate claim displays with    |
|      |                                               | a status of "Not submitted       |
|      |                                               | yet." Data fields are activated. |
| 2    | Update all required and/or applicable fields. |                                  |
|      | Pharmacy Claim Header                         |                                  |
|      | ■ Detail                                      |                                  |
| 3    | Click the submit button.                      | The new claim ICN, status,       |
|      |                                               | and/or error code is returned.   |

## How to resubmit a claim

On denied claims, two (2) buttons will be displayed at the bottom of the screen: 1) Re-submit and 2) Cancel.

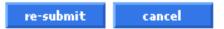

## To resubmit a claim

| Step | Action                                                                                                    | Response                                                                         |
|------|----------------------------------------------------------------------------------------------------|----------------------------------------------------------------------------------|
| 1    | Correct data in all required and/or applicable fields.                                                                                                    |                                                                                  |
|      | Pharmacy Claim Header                                                                                                    |                                                                                  |
|      | ■ Detail                                                                                                    |                                                                                  |
| 2    | If ProDUR denies the claim with an ER, HD or PG alert, enter appropriate codes in the DUR Override fields in the claim header.  Intervention Outcome Conflict Reason |                                                                                  |
| 3    | Click the re-submit button.                                                                                                    | New claim status information displays with new ICN, status, and ARC Information. |

## **Drug search**

Click on "Providers," then "Drug Search." The following screen will appear:

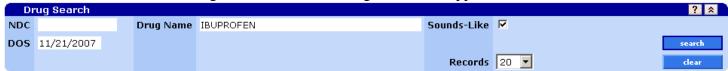

## **Field descriptions**

| Field       | Description                                                                |  |
|-------------|----------------------------------------------------------------------------|--|
| DOS         | Date of Service. (Defaults to today's date.)                               |  |
| Drug Name   | Name of the drug or 11-digit NDC is required.                              |  |
| NDC         | 11-digit NDC or name of drug is required.                                  |  |
| Records     | Determine number of records to view per page in search results.            |  |
| Clear       | Clears all the selection criteria fields                                   |  |
| Search      | Initiates the search                                                       |  |
| Sounds-Like | Checking this box will enable you to use the sounds-like feature to search |  |
|             | for drug names.                                                            |  |

## To complete a Drug Search

Enter the 11-digit NDC or drug name, then click "Search." You can also enter the first few letters of the drug name (*e.g.*, "ibu" for ibuprofen) and use the "sounds-like" feature.

## **Drug Search results**

The results will display underneath the search criteria you entered.

|                                         |                                                                                                    | Dose                                                                                                    | D            |                                                                                                    |                                                                                                    |                                                                      |                                                                        |                                                                                       |
|-----------------------------------------|----------------------------------------------------------------------------------------------------|----------------------------------------------------------------------------------------------------|--------------|----------------------------------------------------------------------------------------------------|----------------------------------------------------------------------------------------------------|----------------------------------------------------------------------|------------------------------------------------------------------------|---------------------------------------------------------------------------------------|
|                                         | Generic Name                                                                                                    | Strength                                                                                                    | Dose<br>Form | Package<br>Size                                                                                                    | Max<br>Qty                                                                                                    | PDL                                                                  | RPU*                                                                   | PA**                                                                                  |
|                                         | IBUPROFEN ORAL 200MG TABLET                                                                                                    | 200 mg                                                                                                    | TABLET       | 24                                                                                                    |                                                                                                    | N                                                                    | \$0.110380                                                             |                                                                                       |
|                                         | IBUPROFEN ORAL 200MG TABLET                                                                                                    | 200 mg                                                                                                    | TABLET       | 50                                                                                                    | 100                                                                                                    |                                                                      | \$0.091110                                                             |                                                                                       |
|                                         |                                                                                                    |                                                                                                    |              |                                                                                                    |                                                                                                    |                                                                      |                                                                        |                                                                                       |
|                                         |                                                                                                    |                                                                                                    |              |                                                                                                    |                                                                                                    |                                                                      |                                                                        |                                                                                       |
|                                         |                                                                                                    |                                                                                                    |              |                                                                                                    |                                                                                                    |                                                                      |                                                                        |                                                                                       |
|                                         |                                                                                                    |                                                                                                    |              |                                                                                                    |                                                                                                    |                                                                      |                                                                        |                                                                                       |
|                                         | IBUPROFEN ORAL 200MG TABLET                                                                                                    |                                                                                                    |              | 24                                                                                                    |                                                                                                    |                                                                      |                                                                        |                                                                                       |
| IOTRIN IB                               | IBUPROFEN ORAL 200MG TABLET                                                                                                    |                                                                                                    |              | 165                                                                                                    |                                                                                                    | N                                                                    |                                                                        |                                                                                       |
| IOTRIN IB                               | IBUPROFEN ORAL 200MG TABLET                                                                                                    | 200 mg                                                                                                    | TABLET       | 8                                                                                                    | 100                                                                                                    | N                                                                    |                                                                        |                                                                                       |
| OTRIN IB                                | IBUPROFEN ORAL 200MG TABLET                                                                                                    | 200 mg                                                                                                    | TABLET       | 8                                                                                                    | 100                                                                                                    | N                                                                    | \$0.145550                                                             |                                                                                       |
| OTRIN IB SINUS                          | IBUPROFEN/PSEUDOEPHEDRINE HCL ORAL 200-                                                                                                    | 200 mg-30 mg                                                                                                    | TABLET       | 40                                                                                                    | 100                                                                                                    | N                                                                    | \$0.153380                                                             |                                                                                       |
| IMETAPP SINUS                           | IBUPROFEN/PSEUDOEPHEDRINE HCL ORAL 200-                                                                                                    | 200 mg-30 mg                                                                                                    | TABLET       | 20                                                                                                    | 100                                                                                                    | N                                                                    | \$0.185710                                                             |                                                                                       |
| IMETAPP SINUS                           | IBUPROFEN/PSEUDOEPHEDRINE HCL ORAL 200-                                                                                                    | 200 mg-30 mg                                                                                                    | TABLET       | 40                                                                                                    | 100                                                                                                    | N                                                                    | \$0.159410                                                             |                                                                                       |
| BUPROFEN                                |                                                                                                    |                                                                                                    |              | 100                                                                                                    | 100                                                                                                    | N                                                                    | \$0.0493                                                               |                                                                                       |
| BUPROFEN                                | IBUPROFEN ORAL 400MG TABLET                                                                                                    | 400 mg                                                                                                    | TABLET       | 500                                                                                                    | 100                                                                                                    | N                                                                    | \$0.0493                                                               |                                                                                       |
| BUPROFEN                                | IBUPROFEN ORAL 800MG TABLET                                                                                                    | 800 mg                                                                                                    | TABLET       | 100                                                                                                    | 100                                                                                                    | N                                                                    | \$0.1065                                                               |                                                                                       |
| BUPROFEN                                | IBUPROFEN ORAL 800MG TABLET                                                                                                    | 800 mg                                                                                                    | TABLET       | 500                                                                                                    | 100                                                                                                    | N                                                                    | \$0.1065                                                               |                                                                                       |
| BUPROFEN                                | IBUPROFEN ORAL 600MG TABLET                                                                                                    | 600 mg                                                                                                    | TABLET       | 100                                                                                                    |                                                                                                    |                                                                      |                                                                        |                                                                                       |
| BUPROFEN                                |                                                                                                    |                                                                                                    |              | 500                                                                                                    |                                                                                                    |                                                                      |                                                                        |                                                                                       |
| BUPROFEN                                | IBUPROFEN ORAL 200MG TABLET                                                                                                    | 200 mg                                                                                                    | TABLET       | 50                                                                                                    | 100                                                                                                    | N                                                                    | \$0.031320                                                             |                                                                                       |
| RPU:                                    | Reimbursement Rate Per 1 Unit                                                                                                    |                                                                                                    |              |                                                                                                    |                                                                                                    |                                                                      |                                                                        |                                                                                       |
| <sup>∞</sup> PA :                       | Select the row to view the PA requirement                                                                                                    |                                                                                                    |              |                                                                                                    |                                                                                                    |                                                                      |                                                                        |                                                                                       |
|                                         | 1 2 3 4 5 6 7 8 9 10 M                                                                                                    | Next >                                                                                                    |              |                                                                                                    |                                                                                                    |                                                                      |                                                                        |                                                                                       |
| 101010101010101101101101101101101101101 | OTRIN IB OTRIN IB OTRIN IB OTRIN IB OTRIN IB OTRIN IB OTRIN IB OTRIN IB SINUS METAPP SINUS METAPP SINUS UPROFEN UPROFEN UPROFEN UPROFEN UPROFEN UPROFEN UPROFEN UPROFEN UPROFEN UPROFEN UPROFEN UPROFEN UPROFEN UPROFEN | DTRIN IB  IBUPROFEN ORAL 200MG TABLET DTRIN IB  IBUPROFEN ORAL 200MG TABLET DTRIN IB  IBUPROFEN ORAL 200MG TABLET DTRIN IB  IBUPROFEN ORAL 200MG TABLET DTRIN IB  IBUPROFEN ORAL 200MG TABLET DTRIN IB  IBUPROFEN ORAL 200MG TABLET DTRIN IB  DTRIN IB  IBUPROFEN ORAL 200MG TABLET DTRIN IB  SINUS  IBUPROFEN/PSEUDOEPHEDRINE HCL ORAL 200-METAPP SINUS  IBUPROFEN/PSEUDOEPHEDRINE HCL ORAL 200-METAPP SINUS  UPROFEN  UPROFEN  IBUPROFEN ORAL 400MG TABLET  UPROFEN  IBUPROFEN ORAL 400MG TABLET  UPROFEN  IBUPROFEN ORAL 400MG TABLET  UPROFEN  IBUPROFEN ORAL 800MG TABLET  UPROFEN  IBUPROFEN ORAL 600MG TABLET  UPROFEN  IBUPROFEN ORAL 600MG TABLET  UPROFEN  IBUPROFEN ORAL 200MG TABLET  UPROFEN  IBUPROFEN ORAL 200MG TABLET  UPROFEN  IBUPROFEN ORAL 200MG TABLET  UPROFEN  IBUPROFEN ORAL 200MG TABLET  UPROFEN  IBUPROFEN ORAL 200MG TABLET  UPROFEN  IBUPROFEN ORAL 200MG TABLET  UPROFEN  IBUPROFEN ORAL 200MG TABLET  RPU:  Reimbursement Rate Per 1 Unit  Select the row to view the PA requirement | DTRIN IB     | OTRIN IB IBUPROFEN ORAL 200MG TABLET 200 mg TABLET 200 mg | OTRIN IB IBUPROFEN ORAL 200MG TABLET 200 mg TABLET 100 DTRIN IB IBUPROFEN ORAL 200MG TABLET 200 mg TABLET 100 DTRIN IB IBUPROFEN ORAL 200MG TABLET 200 mg TABLET 50 DTRIN IB IBUPROFEN ORAL 200MG TABLET 200 mg TABLET 24 DTRIN IB IBUPROFEN ORAL 200MG TABLET 200 mg TABLET 165 DTRIN IB IBUPROFEN ORAL 200MG TABLET 200 mg TABLET 165 DTRIN IB IBUPROFEN ORAL 200MG TABLET 200 mg TABLET 8 DTRIN IB IBUPROFEN ORAL 200MG TABLET 200 mg TABLET 8 DTRIN IB SINUS IBUPROFEN/PSEUDOEPHEDRINE HCL ORAL 200- 200 mg-30 mg TABLET 40 METAPP SINUS IBUPROFEN/PSEUDOEPHEDRINE HCL ORAL 200- 200 mg-30 mg TABLET 40 METAPP SINUS IBUPROFEN/PSEUDOEPHEDRINE HCL ORAL 200- 200 mg-30 mg TABLET 40 UPROFEN 1BUPROFEN ORAL 400MG TABLET 40 UPROFEN 1BUPROFEN ORAL 400MG TABLET 400 mg TABLET 500 UPROFEN 1BUPROFEN ORAL 800MG TABLET 800 mg TABLET 500 UPROFEN 1BUPROFEN ORAL 800MG TABLET 800 mg TABLET 500 UPROFEN 1BUPROFEN ORAL 800MG TABLET 800 mg TABLET 500 UPROFEN 1BUPROFEN ORAL 800MG TABLET 800 mg TABLET 500 UPROFEN 1BUPROFEN ORAL 600MG TABLET 800 mg TABLET 500 UPROFEN 1BUPROFEN ORAL 600MG TABLET 800 mg TABLET 500 UPROFEN 1BUPROFEN ORAL 800MG TABLET 800 mg TABLET 500 UPROFEN 1BUPROFEN ORAL 800MG TABLET 800 mg TABL | DTRIN IB   IBUPROFEN ORAL 200MG TABLET   200 mg   TABLET   165   100 | DTRIN IB   IBUPROFEN ORAL 200MG TABLET   200 mg   TABLET   165   100 N | DTRIN IB   IBUPROFEN ORAL 200MG TABLET   200 mg   TABLET   165   100   N   \$0.057920 |

## Field descriptions

| Field         | Description                                                                  |  |
|---------------|------------------------------------------------------------------------------|--|
| NDC           | The 11-digit National Drug Code for the product.                             |  |
| Brand Name    | The name of the product according to the NDC.                                |  |
| Generic Name  | The generic name of the product according to the NDC.                        |  |
| Dose Strength | The dosage strength of the product.                                          |  |
| Dose Form     | The delivery method of the product.                                          |  |
| Package Size  | The manufacture's package size for the product according to the NDC.         |  |
| Max Qty       | The maximum quantity allowed by Medicaid without an override.                |  |
| PDL           | Indicates if the drug is preferred (Y) or non-preferred (N).                 |  |
| RPU           | Reimbursement Rate Per 1 Unit.                                               |  |
| PA            | A value which indicates if a Prior Authorization is required (Y= yes) or not |  |
|               | (N=no).                                                                      |  |

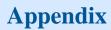

## **Provider Web Portal resources**

Go to the Provider Web Portal page at <a href="www.oregon.gov/OHA/HSD/OHP/pages/webportal.aspx">www.oregon.gov/OHA/HSD/OHP/pages/webportal.aspx</a>.

## Quick reference: How to submit a web pharmacy claim

| Step | Action                                       | Response                                    |
|------|----------------------------------------------|---------------------------------------------|
| 1    | Click the Claims menu.                       | The Claims menu options display.            |
| 2    | Click Pharmacy.                              | The Pharmacy claim displays.                |
| 3    | Enter data in all required and/or applicable |                                             |
|      | fields.                                      |                                             |
|      | Pharmacy Claim Header                        |                                             |
|      | Detail                                       |                                             |
| 4    | Click the submit button.                     | The claim ICN, status, and/or error code is |
|      |                                              | returned.                                   |

If the claim denies due to a ProDUR alert, enter the appropriate override codes in the claim header, then click the "Re-submit" button.

## Paper billing instructions

You only need to bill on paper when you need to submit hardcopy attachments, bill for claims over a year old, or as instructed by OHA for special handling.

## **Accepted forms**

The 5.1 Universal Claim Form is available through CommuniForm, LLC, through agreement with the National Council for Prescription Drug Programs (NCPDP). You can place UCF orders on the Web at <a href="https://www.communiform.com/ncpdp">www.communiform.com/ncpdp</a> or by calling 800-869-6508.

## Where to mail claims

## Death with Dignity claims

OHP Clinical Review PO Box 992 Salem, OR 97308-0992

## Claims less than a year old

OHP Provider Services PO Box 14955 Salem, OR 97309

## Claims more than a year old

Provider Services Unit 500 Summer St NE, E44 Salem, OR 97301-1079

#### Important notes about paper claim processing

OHA processes all hardcopy claims using Optical Character Recognition (OCR) scanning. To avoid processing delays, use only commercially available forms (not black and white copies).

- If your forms are not to scale, or if the fields on your form are not correctly aligned, OHA will manually enter your claim, which may delay processing of the claim.
- If any claim information is handwritten, write clearly and in the appropriate box. Client identification numbers are alpha numeric so it can be difficult to distinguish between the number zero ("0") and the letter "O", the number one ("1") and the letter "I", or the number five ("5") and the letter "S". These errors can cause a claim to deny.

## **NCPDP 5.1 Universal Claim Form**

Shaded boxes indicate the fields OHA uses to process your claim; your claim may suspend or deny if one or more of these fields are empty or incorrectly completed.

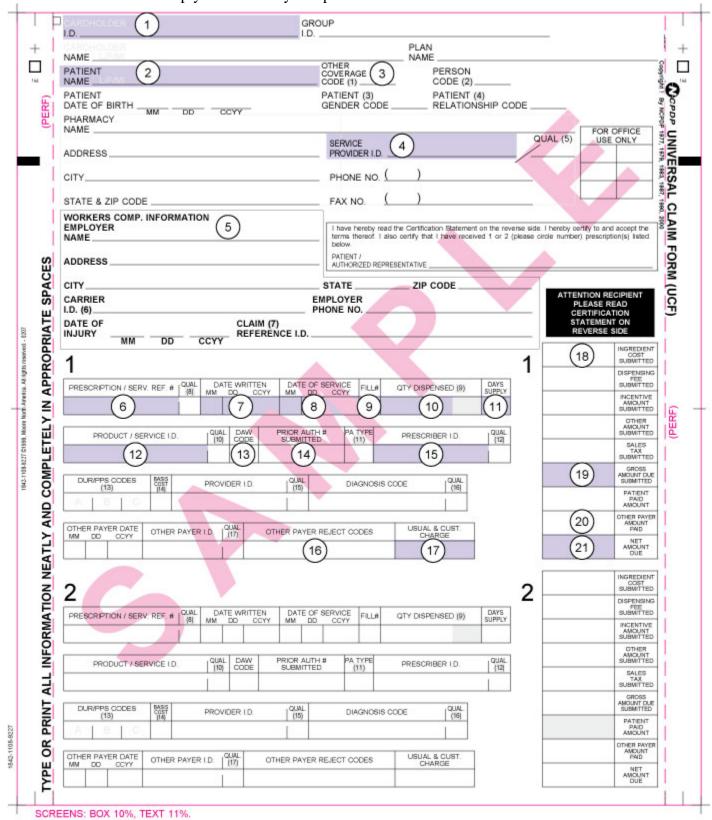

Required NCPDP UCF 5.1 fields
Shaded fields are always mandatory. Unshaded fields are optional or required only in certain circumstances.

| Box | Field/Description                                                                                                    |
|-----|----------------------------------------------------------------------------------------------------|
| 1.  |                                                                                                    |
| 1.  | <b>Cardholder ID:</b> Enter the 8-digit Client ID number found on the Oregon Health ID (formerly the Medical Care ID). |
| 2   | ,                                                                                                    |
| 2.  | Patient Name: Enter the client's name as printed on the Oregon Health ID.                                              |
| 3.  | Other Coverage Code: Enter a code from the "Other Coverage Code" list on page 21 to indicate                           |
|     | response received from other resources.                                                                                |
|     | If the client has other health insurance coverage, and no payment was received from that                               |
|     | resource, this space must be used to explain why no payment was made.                                                  |
| 4.  | Service Provider ID: Enter the 10-digit National Provider Identifier (NPI).                                            |
| 5.  | Workers Comp Information: Only complete this section when the claim is for a workers                                   |
|     | compensation injury.                                                                                                   |
| 6.  | <b>Prescription ID:</b> Enter the unique 7-digit number assigned by the pharmacy to the prescription.                  |
|     | Compound prescriptions must have a unique prescription number for each compound.                                       |
|     | For compounded prescriptions, bill each component separately. Each component must have                                 |
|     | a unique 7-digit prescription number. OHA allows a dispensing fee for each component                                   |
|     | billed in this manner.                                                                                                 |
| 7.  | <b>Date Written:</b> Enter the date written on the prescription (MMDDYYYY).                                            |
| 8.  | <b>Date of Service:</b> Enter the date you dispensed the drug (MMDDYYYY).                                              |
| 9.  | <b>Fill #:</b> Enter "0" for a new prescription, "1" for the 1st refill, "2" for the second refill, and so on.         |
| 10. | Quantity Dispensed: Enter the quantity dispensed as a whole number. If you need to bill decimal                        |
|     | quantities, bill electronically (point of sale or Provider Web Portal).                                                |
|     | Do not include descriptive designations such as "ml," "gm," or "each."                                                 |
|     | For additional information, refer to OAR 410-121-0280 Billing Quantities, Metric Quantities                            |
|     | and Package Sizes.                                                                                                    |
| 11. | <b>Days Supply:</b> Estimate in days the duration of this prescription supply.                                         |
| 12. | Product/Service ID: Enter the 11-digit National Drug Code (NDC) code for the drug being billed.                        |
| 12. | Use 5-4-2 format.                                                                                                    |
|     | If you cannot find an NDC number for an item that is prescribed and eligible for payment                               |
|     | under this program, contact the Oregon Pharmacy Call Center.                                                           |
| 13. | Prior Authorization: For diabetic supply billing, enter the 10-digit prior authorization number                        |
| 13. | received from OHA.                                                                                                    |
| 14. | <b>DAW Code:</b> Enter "1" to indicate substitution not allowed by prescriber when the drug is a brand-                |
| 1   | name product and the proper documentation is on file with the pharmacy. PA is required.                                |
|     | To be "Dispensed as Written (DAW)," the prescription must have "Medically necessary,"                                  |
|     | "Brand medically necessary," or "Brand necessary" written on it by the prescriber.                                     |
|     | Initials or checked boxes are not acceptable.                                                                          |
| 15. | Prescriber ID: Enter the 10-digit NPI for the provider who prescribed the drug.                                        |
| 13. | The prescribing provider must be enrolled with OHA to comply with Affordable Care Act                                  |
|     | requirements.                                                                                                    |
|     | •                                                                                                    |
|     | If the prescribing provider is a resident at a teaching hospital, enter the supervising                                |
|     | physician's NPI.                                                                                                    |
|     | You can search for the provider's NPI at <a href="https://nppes.cms.hhs.gov">https://nppes.cms.hhs.gov</a> .           |
|     | Tou can search for the provider 8 1911 at https://hppes.chis.hiis.gov.                                                 |

| Вох | Field/Description                                                                                 |  |  |
|-----|---------------------------------------------------------------------------------------------------|--|--|
| 16. | <b>Diagnosis Code:</b> Enter the ICD-9- or ICD-10-CM diagnosis code obtained from the treating    |  |  |
|     | practitioner. The diagnosis code must be the reason chiefly responsible for the service being     |  |  |
|     | provided as shown in the medical records.                                                         |  |  |
|     | • Use ICD-9 codes for dates of service on or before 9/30/2015.                                    |  |  |
|     | <ul> <li>Use ICD-10 codes for dates of service on or after 10/1/2015.</li> </ul>                  |  |  |
| 17. | Other Payer Reject Codes: Enter the 2-digit NCPDP reject codes returned by other payers.          |  |  |
| 18. | Usual and Customary Charge                                                                        |  |  |
| 19. | Ingredient Cost Submitted: Enter costs for compound drugs only.                                   |  |  |
| 20. | Gross Amount Due Submitted: Enter the sum of all charges for the prescription.                    |  |  |
| 21. | Other Payer Amount Paid: Enter the total amount paid by any other resource. Do not include        |  |  |
|     | OHA copayments in this field. If the client has other insurance and this amount is zero, you must |  |  |
|     | enter a code in the "Other Coverage" field.                                                       |  |  |
| 22. | Net Amount Due: Subtract the Other Payer Amount Paid from the Gross Amount Due Submitted          |  |  |
|     | to get the total for this field.                                                                  |  |  |

## **Helpful tips**

Additional information is available on the OHP website at <a href="www.oregon.gov/OHA/HSD/OHP">www.oregon.gov/OHA/HSD/OHP</a>. Click on "Tools for Providers," then "Billing tips."

**READ your provider guidelines!** Pay special attention to the billing instructions. Be sure you have the most current rulebook and supplemental information that are in effect for the date of service you are billing for.

- Provider guidelines are available at <a href="https://www.oregon.gov/OHA/HSD/OHP/pages/policies.aspx">www.oregon.gov/OHA/HSD/OHP/pages/policies.aspx</a>.
- If you do not have internet access, you may contact OHA at 800-527-5772 and ask to have provider guidelines mailed to you.

**VERIFY client eligibility on the date the service is being provided**. Use one of the services listed on OHP's Eligibility Verification Web page at <a href="https://www.oregon.gov/OHA/HSD/OHP/Pages/Eligibility-Verification.aspx">www.oregon.gov/OHA/HSD/OHP/Pages/Eligibility-Verification.aspx</a>.

- Provider Web Portal: Go to <a href="https://www.or-medicaid.gov">https://www.or-medicaid.gov</a>;
- Automated Voice Response (AVR): Call 866-692-3864;
- 270/271 EDI transaction: Available to approved Electronic Data Interchange (EDI) providers. Go to <a href="https://www.oregon.gov/OHA/HSD/OHP/Pages/edi.aspx">www.oregon.gov/OHA/HSD/OHP/Pages/edi.aspx</a> for more EDI information.

The client name and number on the claim needs to match the name and number on the Oregon Health ID. A Client ID number is always eight characters and is listed on the front of the Oregon Health ID. The <u>General Rules</u> supplemental information book shows an example of an Oregon Health ID.

## BEFORE billing OHA...

- MAKE SURE that you billed prior resources and reported the correct dollar amount.
- **DO NOT** attach prior resource EOBs unless specifically requested.
- **ALWAYS USE** the correct Other Coverage Code when the client has TPR.

**USE** only one prior authorization number.

**ALWAYS ENTER** the OHA 6- or 9-digit provider number you want OHA to send payment to in the Billing Provider (Service Provider ID) field. It is crucial that you list this information. An invalid or missing provider number could delay your payment, make payment to a wrong provider or deny your payment.

CHECK your claim form for legibility so that we can clearly read it. Avoid tiny print, print that overlaps onto a line, entering more than 6 lines per claim, and poorly hand written claim forms. Complete only the required boxes.

**READ the explanation of benefit (EOB) codes on your Remittance Advice.** They will tell you what the error is, and if you should re-bill or submit an adjustment request.

**CONTACT the Oregon Pharmacy Call Center at 888-202-2126** for assistance in completing your NCPDP UCF. 5.1 claim form, pharmacy Web claim, or if you have other questions regarding pharmacy claims.

## **UCF 5.1 code definition/values**

Use the following codes as indicated on the back of the NCPDP Universal Claim Form 5.1.

## **Other Coverage Code**

- 0 = Not specified
- 1 = No other coverage identified
- 2 = Other coverage exists payment collected
- 3 = Other coverage exists this claim not covered
- 4 = Other coverage exists payment not collected
- 7 = Other coverage exists not in effect at time of service

#### **Patient Gender Code**

- 0 = Not specified
- 1 = Male
- 2 = Female

## **Patient Relationship Code**

- 0 = Not specified
- 1 = Cardholder
- 2 = Spouse
- 3 = Child
- 4 = Other

## **Provider ID Qualifier**

Blank = Not specified

- 01 = National Provider Identifier (NPI)
- 02 = Blue Cross
- 03 = Blue Shield
- 04 = Medicare
- 05 = Medicaid
- 06 = UPIN
- 07 = NCPDP Provider ID
- 08 =State license
- 09 = Champus
- 10 = Health Industry number (HIN)
- 11 = Federal Tax ID
- 12 = Drug Enforcement Administration (DEA)
- 13 = State Issued
- 14 = Plan Specific
- 99 = Other

## **Prescription Service Reference # Qualifier**

Blank = Not specified

- 1 = Rx billing
- 2 =Service billing

## **Product Service ID Qualifier**

Blank = Not specified

- 00 = Not specified
- 01 = Universal Product Code (UPC)
- 02 = Health Related Item (HRI)
- 03 = National Drug Code (NDC)
- 04 = Universal Product Number (UPN)
- 05 = Department of Defense (DOD)
- 06 = Drug Use Review Professional Pharm.

Services (DUR/PPS)

- 07 = Common Procedure Terminology (CPT4)
- 08 = Common Procedure Terminology (CPT5)
- 09 = CMS Common Procedural Coding System (HCPCS)
- 10 = Pharmacy Practice Activity Classification (PPAC)
- 11 = National Pharmaceutical Product Interface Code (NAPPI)
- 12 = International Article Numbering System (EAN)
- 13 = Drug Identification Number (DIN)
- 99 = Other

## Prior authorization type code

- 0 = Not specified
- 1 = Prior Authorization
- 2 = Medical Certification
- 3 = Early Periodic Screening Diagnosis Treatment
- 4 = Exemption from copay
- 5 = Exemption from Rx limits
- 6 = Family Planning Indicator
- 7 = Aid to Families with dependent Children
- 8 =Payer defined exemption

## **DUR/Professional Service Codes**

For values, refer to current NCPDP data dictionary.

- A = Reason for service
- B = Professional Service code
- C = Result of Service

## **Basis of Cost Determination**

Blank = Not specified

00 = Not specified

01 = AWP (average wholesale price)

02 = Local Wholesale

03 = Direct

04 = EAC (Estimated Acquisition Cost)

05 = Acquistion

06 = MAC (Maximum Allowable Cost)

07 = Usual and Customary

09 = Other

#### **Provider ID Qualifier**

Blank = Not specified

01 = Drug Enforcement Administration (DEA)

02 = State License

03 = Social Security Number (SSN)

04 = Name

05 = National Provider Identifier (NPI)

06 = Health Industry Number (HIN)

07 = State issued

99 = Other

## **Diagnosis Code Qualifier**

Blank = Not specified

00 = Not specified

01 = International Classification of Diseases (ICD9)

02 = International Classification of Diseases

(ICD10)

03 = National Criteria Care Institute (NDCC)

04 = Systemized Nomenclature of Human and

Veterinary Medicine

05 = Common Dental Term (CDT)

Diagnosis Code Qualifier (continued)

06 = Medi-Span Diagnosis Code

07 = American Psychiatric Association Diagnostic

Statistical Manual of Mental Disorders (DSM/V)

99 = Other

## Other Payer ID Qualifier

Blank = Not specified

01 = National Payer ID

02 = Health Industry Number (HIN)

03 = Bank Information Number (BIN)

04 = National Association of Insurance

Commissioners (NAIC)

09 = Coupon

99 = Other